## **BAB III METODOLOGI PENELITIAN**

#### **3.1 Subjek dan Objek Penelitian**

Subjek dari penelitian ini yaitu pengguna dari produk Lacoco Watermelon Glow Mask. Dimana subjek akan melakukan *review* produk di dalam situs Female Daily dan Sociolla. Objek penelitian ini adalah komentar para pengguna produk Lacoco Watermelon Glowmask pada situs kecantikan yaitu Female Daily dan Sociolla.

### **3.2 Alat dan Bahan Penelitian**

### *3.2.1* **Alat**

Peneliti menggunakan perangkat keras berupa laptop dengan spesifikasi Core i5 7<sup>th</sup> Gen, Graphic card NVIDIA GEFORCE dan RAM 4GB dan pada penelitian ini perangkat lunak yang digunakan yaitu *Jupyter Notebook*, *Google Colab*, *Microsoft Excel* dan *Web browser.*

#### *3.2.2* **Bahan**

Data opini masyarakat tentang produk Lacoco yang diambil dari situs Female Daily dan Sociolla sebagai sumber data penelitian.

#### **3.3 Diagram Alir Penelitian**

Penelitian yang dilakukan penulis terdapat beberapa tahapan untuk melakukan analisis sentimen. Metode yang dilakukan dalam klasifikasi adalah yang pertama ada tahap *preprocessing,* selanjutnya penulis menggunakan metode klasifikasi *Support Vector Machine*  (SVM) dan *Naïve Bayes* sedangkan untuk pembobotan menggunakkan TF-IDF dan *Word2Vec* dengan menggunakan 4 skenario Adapun tahapan yang penulis lakukan seperti yang dijelaskan pada Gambar 3.1.

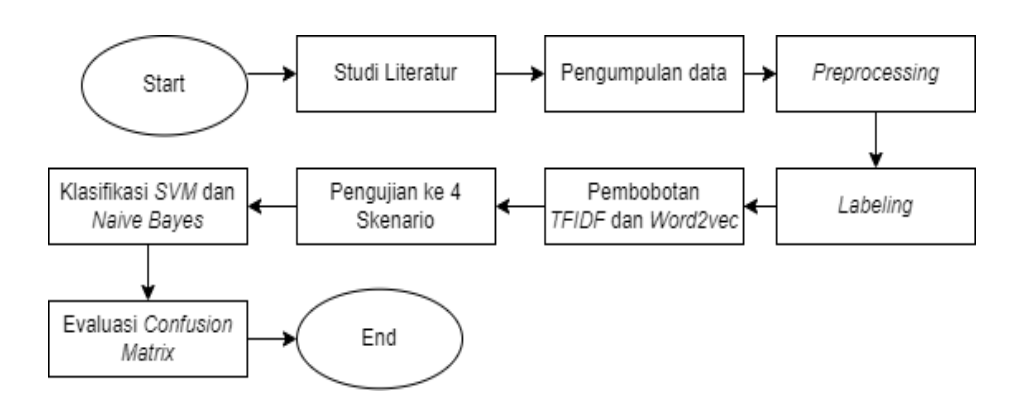

**Gambar 3.1** Diagram Alir Penelitian [42].

## *3.3.1* **Studi Literatur**

Pada metode ini penulis mengumpulkan data dari berbagai buku, jurnal atau literatur yang sejenis dengan penelitian yang akan dikaji sebagai referensi dalam melakukan penelitian ini seperti tentang analisis sentimen, klasifikasi, *scraping*, dan metode *Support Vector Machine (SVM)* yang digunakan dalam penelitian ini.

#### *3.3.2* **Pengumpulan Data**

Data yang diambil dari tahun 2018 sampai 2021 menggunakan Bahasa pemrograman *Python* yang hasilnya berupa opini masyarakat tentang produk Lacoco yang diambil langsung dari ulasan masyarakat pada situs Female Daily *(*<https://femaledaily.com/>*)* dan Sociolla [\(https://www.sociolla.com/\)](https://www.sociolla.com/) melalui Teknik *Scraping* menggunakan extensions dari chrome yaitu *data scraper*. Jumlah data yang diambil sebanyak 2041 data yang kemudian disimpan dalam format csv.

| 日<br>$\rightarrow$<br>$\ddot{}$                                                                                                    |                                                                                                    |                                         |                |                                           | femaledailylacoco - Excel (Product Activation Failed) |                     |                                    |                                   |                      |                 |   |                         | Adela Putri                                                                | 囨       |                                  | ō            |
|----------------------------------------------------------------------------------------------------|----------------------------------------------------------------------------------------------------|-----------------------------------------|----------------|-------------------------------------------|-------------------------------------------------------|---------------------|------------------------------------|-----------------------------------|----------------------|-----------------|---|-------------------------|----------------------------------------------------------------------------|---------|----------------------------------|--------------|
| File<br>Insert<br>Home                                                                                                    | Page Lavout                                                                                                    | Data<br>Formulas                        | Review<br>View | Developer                                 | Help                                                  | Ω                   |                                    | Tell me what you want to do       |                      |                 |   |                         |                                                                            |         |                                  | Q Share      |
|                                                                                                    |                                                                                                    |                                         |                |                                           |                                                       |                     |                                    |                                   |                      |                 |   |                         |                                                                            |         |                                  |              |
| Ê<br>X<br>Calibri<br>晤<br>Paste<br>U<br>B I<br>$\mathcal{S}$                                                                                                    | AÎ<br>$-11$<br>$\cdot$<br>田 -                                                                                                    | $\equiv \equiv$<br>$\equiv$<br>$\equiv$ | v)<br>モモ       | <sup>9b</sup> Wrap Text<br>Merge & Center | General                                               | %<br>$\overline{ }$ | $^{+0.0}_{-0.0}$ $^{+0.00}_{+0.0}$ | ŀ,<br>Conditional<br>Formatting ~ | Format as<br>Table v | Cell<br>Styles: | 蕾 | P<br>۳<br>Delete Format | $\sum$ AutoSum<br>$\overline{\psi}$ Fill $\gamma$<br>$\mathscr{F}$ Clear v |         | Sort & Find &<br>Filter ~ Select |              |
| Clipboard<br>$\overline{5}$                                                                                                    | Font                                                                                                    | $\overline{u}$                          | Alignment      |                                           | 辰                                                     | Number              |                                    |                                   | Styles               |                 |   | Cells                   |                                                                            | Editing |                                  |              |
|                                                                                                    |                                                                                                    |                                         |                |                                           |                                                       |                     |                                    |                                   |                      |                 |   |                         |                                                                            |         |                                  |              |
| v<br>$\times$<br>C1                                                                                                    | fx<br>✓                                                                                                    |                                         |                |                                           |                                                       |                     |                                    |                                   |                      |                 |   |                         |                                                                            |         |                                  |              |
| Δ<br>B                                                                                                    | D                                                                                                    | Е<br>F                                  | G<br>H         |                                           |                                                       | K                   |                                    | M                                 | N                    | $\circ$         | P | $\Omega$                | R                                                                          | s       | т                                | U            |
| username review                                                                                                    |                                                                                                    |                                         |                |                                           |                                                       |                     |                                    |                                   |                      |                 |   |                         |                                                                            |         |                                  |              |
| 2 selfa                                                                                                    | Sleeping mask lacoco termasuk sleeping mask yang banyak digunakan karena harga yang terjangkau dan ukuran yang pas,saat diaplikasikan dimuka juga terasa lembab dan saat pagi hari muka terasa lebih s       |                                         |                |                                           |                                                       |                     |                                    |                                   |                      |                 |   |                         |                                                                            |         |                                  |              |
| aisyrohad awalnya make ini kaya ga cocok tapi kelamaan cocok dan malah bagus banget di kulit aku. kalo pake ini dimalem besok paginya berasa Igsg glowing mukanya, pokonyaa bagus banget, cuma ya diperhatiin la<br>3         |                                                                                                    |                                         |                |                                           |                                                       |                     |                                    |                                   |                      |                 |   |                         |                                                                            |         |                                  |              |
| pinkeyxo;ak nyangka bakal sesuka ini sama si Watermelon Glow Mask yang ternyata enak banget buat kaum mager sepertiku! (2) Aku nyobain #SiJagoanMini yang travel size 10ml dan udah habis selama 8x pemakai<br>4              |                                                                                                    |                                         |                |                                           |                                                       |                     |                                    |                                   |                      |                 |   |                         |                                                                            |         |                                  |              |
| laurensiaisuka banget sama teksturnya mudah menyerap di kulit. wangi watermelon banget deh. pas di pake itu wajah langsung tampak glowing banget deh. suka banget deh sama ini apalagi warnanya juga warna p<br>5             |                                                                                                    |                                         |                |                                           |                                                       |                     |                                    |                                   |                      |                 |   |                         |                                                                            |         |                                  |              |
| babygraninyesel nggak dari di pakai si watermelon sleeping mask dari Lacoco walau judulnya sleeping mask, tp enteng, dan aku srg pakai disiang hari, jd spt moisturizer gitu sayenak polllwanginya juga enakkk!<br>6          |                                                                                                    |                                         |                |                                           |                                                       |                     |                                    |                                   |                      |                 |   |                         |                                                                            |         |                                  |              |
| sabilafash Setelah rutin pemakaian watermelon sleeping mask ini efek melembabkannya bagus banget dan bikin kulitku lebih halus dan plump. Teksturnya gel bening yang ringan, mudah diratakan dan cepat meresa                 |                                                                                                    |                                         |                |                                           |                                                       |                     |                                    |                                   |                      |                 |   |                         |                                                                            |         |                                  |              |
| Ningrrr Suka banget sama lacoco watermelon sleeping mask ini. Terksturnya gel dan mudah meresap di kulit aku.Pas banget buat ngasih kelembaban di kulit. Aku ga terlalu suka sleeping mask yang over hydrate, d<br>8          |                                                                                                    |                                         |                |                                           |                                                       |                     |                                    |                                   |                      |                 |   |                         |                                                                            |         |                                  |              |
| rainnnn this really help my skin to look healthy glowy in the next morning after i used this sleeping mask at night. so far aku suka sih, mulai dari tekstur dan juga afterfeelsnya yang bikin lembab, cocok banget buat<br>9 |                                                                                                    |                                         |                |                                           |                                                       |                     |                                    |                                   |                      |                 |   |                         |                                                                            |         |                                  |              |
| gauncakrawoww ini hampir sama dengan laneige sih bagus banget,, berasa dingin gitu pas smpe muka, dia bikin kulitku lembab paginya,, ini ku jadikan layer kedua setelah cream malam ku untuk efek cerahnya jg b<br>10         |                                                                                                    |                                         |                |                                           |                                                       |                     |                                    |                                   |                      |                 |   |                         |                                                                            |         |                                  |              |
| putrifadh Moisturizer terendul yg pernah aku pake. Senyaman itu, gak ada lengket sama sekali, gak bikin muka keliatan berminyak. aku biasa make dia di malam doang dan bsk pagi muka keliatan cerah. teksturnya lu<br>11      |                                                                                                    |                                         |                |                                           |                                                       |                     |                                    |                                   |                      |                 |   |                         |                                                                            |         |                                  |              |
| 12 intaanrm aku pake ini malem hari besok paginya bruntusan, padahal suka banget sama wangi dan teksturnya, orang orang juga banyak yg cocok sama ini, tapi di aku ga cocok, udah pede kirain bakalan cocok karena a          |                                                                                                    |                                         |                |                                           |                                                       |                     |                                    |                                   |                      |                 |   |                         |                                                                            |         |                                  |              |
| zhaaay06 [PRELVED] Masker kecintaan semua org to aku malah kurang suka, ngerasa kalau lembab nya B aja dan entah kenapa kurang suka sm wangi nya. Ada yg mau? Baru ku pake -+ 5 kali. Ku jual 120k aja, yg minat<br>13        |                                                                                                    |                                         |                |                                           |                                                       |                     |                                    |                                   |                      |                 |   |                         |                                                                            |         |                                  |              |
| 14 nurrul a banyak bgt yg bilang bagus, akhirnya keracunan juga. Teksturnya thick gtu dan gak ada baunya sama sekali. kalau dilayer sm oil juga bisa bgt. ini kl malem kupake jd mosturizer krn cukup oklusive buat ngun      |                                                                                                    |                                         |                |                                           |                                                       |                     |                                    |                                   |                      |                 |   |                         |                                                                            |         |                                  |              |
| lizzajdyn  Aku udh pakai ini kurang lebih 2 tube, bikin muka jadi glowing pas bangun tidur, cepet menyerap juga. Tekstur nya gel gitu, wangi nya juga enak bgt, wangi nya soft banget gitu. Aku pgn preloved krn udh ja<br>15 |                                                                                                    |                                         |                |                                           |                                                       |                     |                                    |                                   |                      |                 |   |                         |                                                                            |         |                                  |              |
| 16<br>ayasani                                                                                                    | produk nya bagus, buat aq yg kulit nya kombinasi,gak bikin iritasi,di pakai tiap malam sebelum tidur pagi nya muka ku yang kusam jadi lebih lembab.untuk jerawat dan pori2 lumayan bikin calm,dan pori2 l    |                                         |                |                                           |                                                       |                     |                                    |                                   |                      |                 |   |                         |                                                                            |         |                                  |              |
| 17 Yvuccaa                                                                                                    | Dipakai buat penutup skincare si lacoco ini bener bener enak dan paginya tuh lembab banget gitu, dia mengunci hidrasi semua skincare sebelumnya, bangun bangun berasa cantik banget kulit lembab halu        |                                         |                |                                           |                                                       |                     |                                    |                                   |                      |                 |   |                         |                                                                            |         |                                  |              |
| bintangat YaAmpun berharap banyak bgt sama produk ini, setauku gada bahan aktif yg memicu purging, to tiap aku pake ini selalu id beruntus! Org bilang pake ini bangun paginya Igsg glowing, di aku ga ngerasa kaya<br>18     |                                                                                                    |                                         |                |                                           |                                                       |                     |                                    |                                   |                      |                 |   |                         |                                                                            |         |                                  |              |
| ratnakarti First impression saya pada Lacoco Watermelon Glow Mask ini sebenarnya langsung bagus! Pertama, saya suka dengan packaging simple bernuansa pink, tekstur sleeping mask ini gel to creamy yang memb<br>19           |                                                                                                    |                                         |                |                                           |                                                       |                     |                                    |                                   |                      |                 |   |                         |                                                                            |         |                                  |              |
| 20<br>Cemut                                                                                                    | Nice to moist your skin whlie sleeping bit pricey but ok  not sure if i want to re purchase  sorry nothing happen in my face until jar is empty consistency is nice  fast absorption nice smell, pricy but o |                                         |                |                                           |                                                       |                     |                                    |                                   |                      |                 |   |                         |                                                                            |         |                                  |              |
| 21 sapinyacuBukan ga rekomen, tapi biasa aja sih ^^, Pake ini ga ada feel maupun improvement gimana2, baik yg terasa instan (langsung terasa setelah pemakaian) maupun setelah dipakai sekitar 3 bulanan. Kalau soal          |                                                                                                    |                                         |                |                                           |                                                       |                     |                                    |                                   |                      |                 |   |                         |                                                                            |         |                                  |              |
| 22 Ezrani                                                                                                    | Gimana gak favorit sejuta umat yaa Karena emang klo abis pake ini di malam hari, pagi2nya muka jadi glowing, lembab dan plumpy. Ada wanginya tapi gak ganggu. Isinya juga banyak jadi awet banget. Per       |                                         |                |                                           |                                                       |                     |                                    |                                   |                      |                 |   |                         |                                                                            |         |                                  |              |
| 23 mayaama pertama neiranya dia face mask. ternyata sleeping mask. enaaak banget dipake. wangi semangka seger bangett. gelnya juga dingin2 gitu kalo dipake jadi bikin muka relax tiap pake sebelum tidur. besoknya ya        |                                                                                                    |                                         |                |                                           |                                                       |                     |                                    |                                   |                      |                 |   |                         |                                                                            |         |                                  |              |
| Worksheet                                                                                                    | $(\text{H})$                                                                                                    |                                         |                |                                           |                                                       |                     |                                    |                                   | ा बा                 |                 |   |                         |                                                                            |         |                                  | ஈ            |
|                                                                                                    |                                                                                                    |                                         |                |                                           |                                                       |                     |                                    |                                   |                      |                 |   |                         |                                                                            |         |                                  |              |
| 詞<br>Cy Accessibility: Good to go<br>Ready                                                                                                    |                                                                                                    |                                         |                |                                           |                                                       |                     |                                    |                                   |                      |                 |   |                         |                                                                            |         |                                  | $-+$<br>100% |

**Gambar 3.2** Contoh *Dataset*

## *3.3.3 Preprocessing*

Data yang digunakan penelitian ini yaitu opini masyarakat yang diambil dari *review* pada situs Female Daily dan Sociolla mengenai produk Lacoco yang memiliki gaya penulisan yang tidak terstruktur. Maka dari itu perlu dilakukan proses *preprocessing* supaya data dapat diolah menjadi lebih terstruktur pada saat diklasifikasi. Pada penelitian ini *preprocessing* terdiri dari 5 tahapan, yaitu *Case folding, Tokenizing, Normalization, Stopword Removal,* dan *Stemming.*

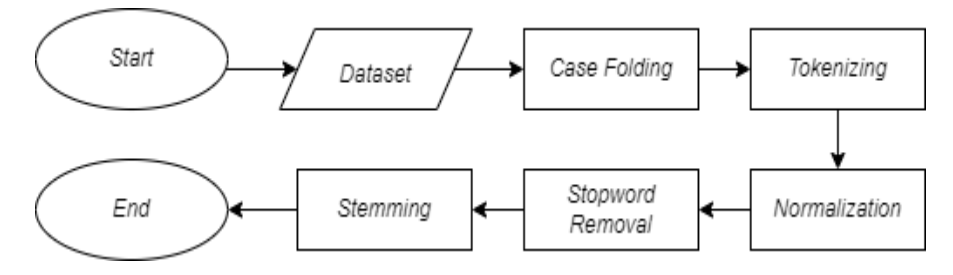

**Gambar 3.3** Diagram *Preprocessing* [43]

### **1.** *Case Folding*

*Case Folding* merupakan proses yang dapat dilakukan dengan mengubah huruf besar menjadi huruf kecil. Tujuan digunakan *case folding* selain merubah huruf besar menjadi huruf kecil juga menghilangkan tanda baca atau delimiter seperti titik(.), koma(,) *emoticon* dan karakter lainnya dihilangkan [44]. Adapun proses *case folding* yang dilakukan seperti pada Tabel 3.1.

**Tabel 3.1 Contoh Hasil** *Case Folding*

| Sebelum                    | Sesudah                                                    |
|----------------------------|------------------------------------------------------------|
|                            | Maskernya bgus bgttt lembab   maskernya bgus bgttt lembab  |
|                            | bgt langsung meresap dipake bgt langsung meresap dipake    |
|                            | dan wangi ya super segerrrr. dan wangi ya super segerrrr   |
|                            | Udah gitu langsung cerah   udah gitu langsung cerah ngga   |
|                            | ngga kusam lagi. Alusss bgt   kusam lagi. alusss bgt cocok |
|                            | cocok diwajah yg kering. Dan   diwajah yg kering dan ini   |
| ini harganya sesuai dengan | harganya sesuai dengan                                     |
| kwalitas.                  | kwalitas                                                   |

# *2. Tokenizing*

*Tokenizing* merupakan proses memecah kalimat menjadi beberapa bagian. *Tokenizing* dapat memudahkan dalam proses perhitungan kata atau menghitung frekuensi munculnya kata dalam *corpus* [45]*.* Contoh tahapan *tokenizing* adalah sebagai berikut :

# **Tabel 3.2 Contoh Hasil** *Tokenizing*

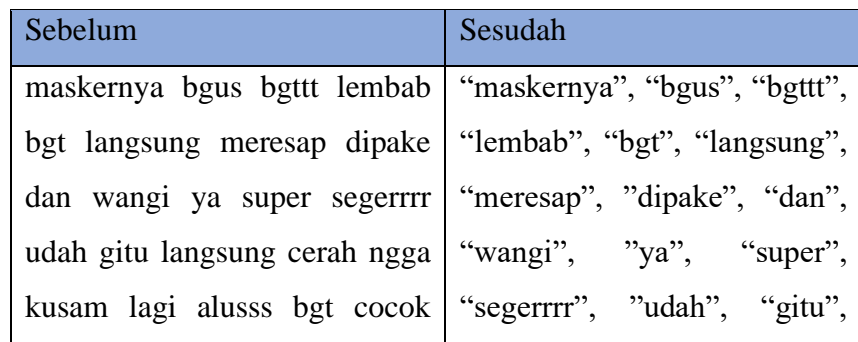

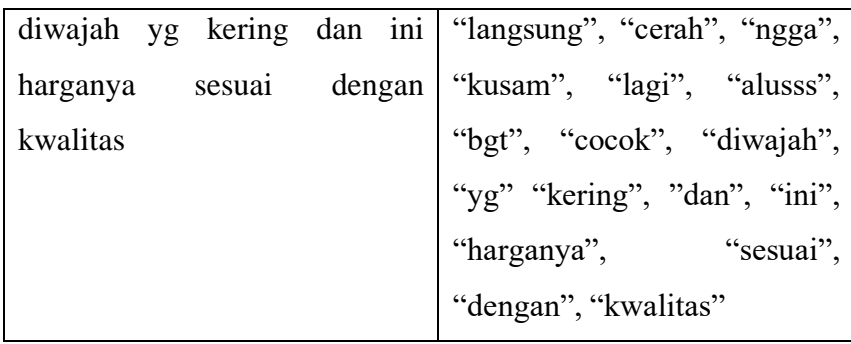

# *3. Normalization*

Pada tahap ini proses *Normalization* dilakukan untuk melakukan perbaikan kata-kata yang disingkat atau salah eja dengan bentuk tertentu tetapi memiliki arti yang sama. Hal ini dilakukan agar mendapatkan kualitas dokumen yang baik [46]. Berikut adalah contoh dari *Normalization* :

# **Tabel 3.3 Contoh Hasil** *Normalization*

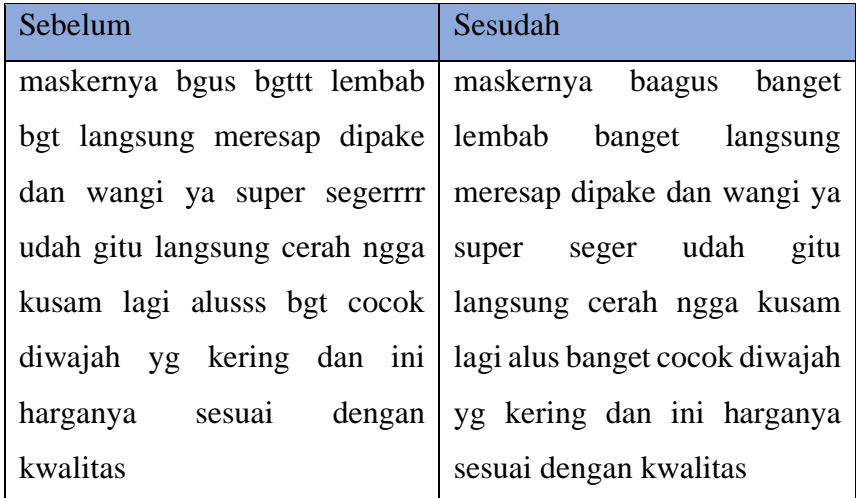

### *4. Stopword Removal*

*Stopword Removal* merupakan proses yang digunakan untuk menghilangkan kata-kata yang tidak berpengaruh seperti kata penghubung, kata ganti orang dan lain-lain dalam suatu dokumen [47]. Berikut adalah contoh dari *Stopword Removal* :

| Sebelum                        | Sesudah                    |
|--------------------------------|----------------------------|
| maskernya bagus banget         | maskernya bagus lembab     |
| lembab<br>banget langsung      | meresap wangi seger cerah  |
| meresap dipake dan wangi ya    | ngga kusam alus<br>cocok   |
| super seger udah gitu langsung | diwajah kering<br>harganya |
| cerah ngga kusam lagi alus     | sesuai kwalitas            |
| banget cocok diwajah yg kering |                            |
| dan ini harganya sesuai dengan |                            |
| kwalitas                       |                            |

**Tabel 3.4 Contoh Hasil** *Stopword Removal*

# *5. Stemming*

*Stemming* merupakan proses mengambil kata dasar dengan menghilangkan imbuhan pada suatu kata. Sehingga sesuai dengan aturan Bahasa Indonesa yang baik dan benar [48]. Berikut adalah contoh dari *Stemming*:

**Tabel 3.5 Contoh Hasil** *Stemming*

| Sebelum                         |                             |                               | Sesudah  |                         |  |                         |
|---------------------------------|-----------------------------|-------------------------------|----------|-------------------------|--|-------------------------|
| maskernya                       | bagus                       | lembab maskernya bagus lembab |          |                         |  |                         |
| meresap wangi seger cerah ngga  |                             |                               |          |                         |  | resap wangi segar cerah |
| kusam alus cocok diwajah kering |                             |                               |          | tidak kusam halus cocok |  |                         |
| harganya sesuai kwalitas        | diwajah kering harga sesuai |                               |          |                         |  |                         |
|                                 |                             |                               | kualitas |                         |  |                         |

# *3.3.4* **Labeling**

Pada tahap ini dilakukan labeling data yaitu proses melabeli data ke dalam 2 kelas positif dan negatif. Setelah proses pelabelan dilakukan proses penghapusan data netral karena data tersebut dikhawatirkan akan mempengaruhi tigkat akurasi yang dihasilkan oleh model yang digunakan. Dalam penelitian ini dilakukan secara otomatis menggunakan pendekatan *lexicon*. Pendekatan dengan *Lexicon-based* bekerja dengan menggunakan kamus lexicon yang dilengkapi dengan bobot pada setiap katanya sebagai sumber leksikal. Dalam kategori positif kalimat yang ditulis berupa ungkapan kepuasan, terimakasih, pujian dan lain-lain. Sedangkan untuk kategori negatif kalimat yang ditulis berupa ungkapan kecewa, ketidakpuasaan dan lain-lain.

Kamus Lexicon yang digunakan dalam penelitian ini adalah InSet Lexicon berdasarkan penelitian Fajri (2017). yang berjudul "Evaluasi daftar kata untuk sentimen analisis berbahasa Indonesia". Kamus Inset ini digunakan karena sudah cukup teruji dengan baik untuk analisis sentimen data berbahasa Indonesia. Tujuan dari labeling yaitu supaya sistem dapat memahami makna dari kalimat yang akan diuji. Lexicon Inset terdiri dari 2 kamus yaitu, Lexicon positif yang berisi 3.609 kata positif dan Lexicon negatif yang berisi 6.609 kata negatif. Masing-masing kata memiliki bobot nilai atau *polarity score* dengan kisaran bobot tantara -5 sampai +5[49] . Contoh katanya akan diperlihatkan pada Tabel 3.6 dan Tabel 3.7

| Kata      | <b>Polarity Score</b> |
|-----------|-----------------------|
| kekaguman |                       |
| terawat   | 5                     |
| terbaik   | 5                     |
| wangi     |                       |
| gemas     |                       |

**Tabel 3.6 Contoh Kata Positif pada Inset Lexicon**

| Kata     | <b>Polarity Score</b> |
|----------|-----------------------|
| sesal    | -4                    |
| sakit    | $-5$                  |
| kesialan | $-5$                  |
| ribet    | -4                    |
| sedihnya | -5                    |

**Tabel 3.7 Contoh Kata Negatif pada Inset Lexicon**

### *3.3.5* **Pembobotan Term TF-IDF**

Pada tahap ini dilakukan pemecahan kalimat menjadi beberapa kata serta memberikan bobot pada setiap kata dengan menggunakan metode TF-IDF (*Term Frequency Inverse Document Frequency*). Dimana tahap ini merupakan *Statistic Numeric* yang digunakan untuk mengungkapkan tingkat kepentingan sebuah kata dalam setiap dokumen.

**Tabel 3.8 Contoh Dokumen Ulasan Produk**

| Username     | Komentar                                              |  |  |  |  |  |  |
|--------------|-------------------------------------------------------|--|--|--|--|--|--|
| Ifalatifah99 | Setelah bangun tidur itu wajah terlihat glowing       |  |  |  |  |  |  |
|              | tidak berminyak. Produk ini<br>bisa<br>namun          |  |  |  |  |  |  |
|              | melembabkan kulit aku dengan baik dan terasa          |  |  |  |  |  |  |
|              | kenyal juga di pagi hari. Paling penting buat kulit   |  |  |  |  |  |  |
|              | acne prone adalah dia tidak menyebabkan jerawat       |  |  |  |  |  |  |
|              | sama sekali di kulit aku. Sesenang itu sama           |  |  |  |  |  |  |
|              | sleeping mask lokal ini.                              |  |  |  |  |  |  |
| ariMarwati   | Teksturnya ringan dan adem. Dipake malem,             |  |  |  |  |  |  |
|              | paginya jadi lebih glowing dan lembab dari            |  |  |  |  |  |  |
|              | biasanya. Krimnya ga lengket sama sekali. Di          |  |  |  |  |  |  |
|              | mukaku yg sensitif, masker ini ga bikin jadi iritasi. |  |  |  |  |  |  |
|              | Ga nyesel cobain ini pokoknya.                        |  |  |  |  |  |  |

Pada tabel 3.8 menggunakan contoh sebanyak 2 dokumen yang akan di proses, sebelum diproses dalam tahap TF-IDF dokumen dilakukan pembersihan data atau *cleaning* dalam tahapan *preprocessing* untuk menghilangkan permasalahan yang dapat mengganggu hasil akurasi.

| Dokumen 1 | bangun tidur wajah glowing tidak minyak produk    |  |  |  |  |  |  |
|-----------|---------------------------------------------------|--|--|--|--|--|--|
|           | lembab kulit dengan baik kenyal pagi hari buat    |  |  |  |  |  |  |
|           | kulit acne prone tidak sebab jerawat kulit senang |  |  |  |  |  |  |
|           | sleeping mask lokal                               |  |  |  |  |  |  |
| Dokumen 2 | tekstur ringan adem pakai malam pagi jadi glowing |  |  |  |  |  |  |
|           | lembab biasa krim tidak lengket mukaku sensitif   |  |  |  |  |  |  |
|           | masker tidak buat iritasi tidak sesal coba        |  |  |  |  |  |  |
|           |                                                   |  |  |  |  |  |  |

**Tabel 3.9 Contoh Hasil** *Preprocessing*

Selanjutnya merupakan tahapan pembobotan dimana menghitung jumlah kata yang sering muncul. Berikut adalah contoh perhitungannya dapat dilihat pada Tabel 3.9.

| No. | Term(t) | <b>TF</b>      |                  | DF             | <b>IDF</b>                      | <b>TF-IDF</b>    |                |
|-----|---------|----------------|------------------|----------------|---------------------------------|------------------|----------------|
|     |         | D1             | D <sub>2</sub>   |                | $log = (\frac{n}{df})$ D1       |                  | D <sub>2</sub> |
| 1.  | bangun  | $\mathbf{1}$   | $\overline{0}$   | $\mathbf{1}$   | Log $2/1 = 0,301$               |                  | $\overline{0}$ |
|     |         |                |                  |                | 0,3010                          |                  |                |
| 2.  | tidur   | $\mathbf{1}$   | $\overline{0}$   | $\mathbf{1}$   | Log $2/1 =$                     | 0,301            | $\overline{0}$ |
|     |         |                |                  |                | 0,3010                          |                  |                |
| 3.  | wajah   | $\mathbf{1}$   | $\overline{0}$   | $\mathbf{1}$   | $Log 2/1 =$                     | 0,301            | $\overline{0}$ |
|     |         |                |                  |                | 0,3010                          |                  |                |
| 4.  | glowing | $\mathbf{1}$   | $\mathbf{1}$     | $\overline{2}$ | $Log 2/2 = 0$                   | $\overline{0}$   | $\overline{0}$ |
| 5.  | tidak   | $\overline{2}$ | $\overline{2}$   | $\overline{2}$ | $\text{Log } 2/2 = 0$           | $\overline{0}$   | $\overline{0}$ |
| 6.  | minyak  | $\mathbf{1}$   | $\boldsymbol{0}$ | $\mathbf{1}$   | Log $2/1 = 0,301$               |                  | $\overline{0}$ |
|     |         |                |                  |                | 0,3010                          |                  |                |
| 7.  | produk  | $\mathbf{1}$   | $\overline{0}$   | $\mathbf{1}$   | Log $2/1 =$                     | 0,301            | $\overline{0}$ |
|     |         |                |                  |                | 0,3010                          |                  |                |
| 8.  | lembab  | $\mathbf{1}$   | $\mathbf{1}$     | $\overline{2}$ | Log $2/2 = 0$                   | $\overline{0}$   | $\overline{0}$ |
| 9.  | kulit   | 3              | $\boldsymbol{0}$ | $\mathbf{1}$   | Log $2/1 =   0,903$             |                  | $\overline{0}$ |
|     |         |                |                  |                | 0,3010                          |                  |                |
| 10. | dengan  | $\mathbf{1}$   | $\theta$         | $\mathbf{1}$   | Log $2/1 = 0,301$               |                  | $\overline{0}$ |
|     |         |                |                  |                | 0,3010                          |                  |                |
| 11. | baik    | $\mathbf{1}$   | $\boldsymbol{0}$ | $\mathbf{1}$   | Log $2/1 = 0,301$               |                  | $\overline{0}$ |
|     |         |                |                  |                | 0,3010                          |                  |                |
| 12. | kenyal  | $\mathbf{1}$   | $\boldsymbol{0}$ | $\mathbf{1}$   | Log $2/1 =$                     | 0,301            | $\overline{0}$ |
|     |         |                |                  |                | 0,3010                          |                  |                |
| 13. | pagi    | $\mathbf{1}$   | $\mathbf{1}$     | $\overline{2}$ | $\overline{\text{Log }2/2} = 0$ | $\boldsymbol{0}$ | $\overline{0}$ |
| 14. | hari    | $\mathbf{1}$   | $\boldsymbol{0}$ | $\mathbf{1}$   | $\overline{\text{Log } 2/1}$ =  | 0,301            | $\overline{0}$ |
|     |         |                |                  |                | 0,3010                          |                  |                |
| 15. | buat    | $\mathbf{1}$   | $\mathbf{1}$     | $\overline{2}$ | Log $2/2 = 0$                   | 0,301            | $\overline{0}$ |
| 16. | acne    | $\mathbf{1}$   | $\boldsymbol{0}$ | $\mathbf{1}$   | $Log 2/1 =$                     | 0,301            | $\overline{0}$ |
|     |         |                |                  |                | 0,3010                          |                  |                |

**Tabel 3.10 Hasil Tahapan Menghitung TF-IDF**

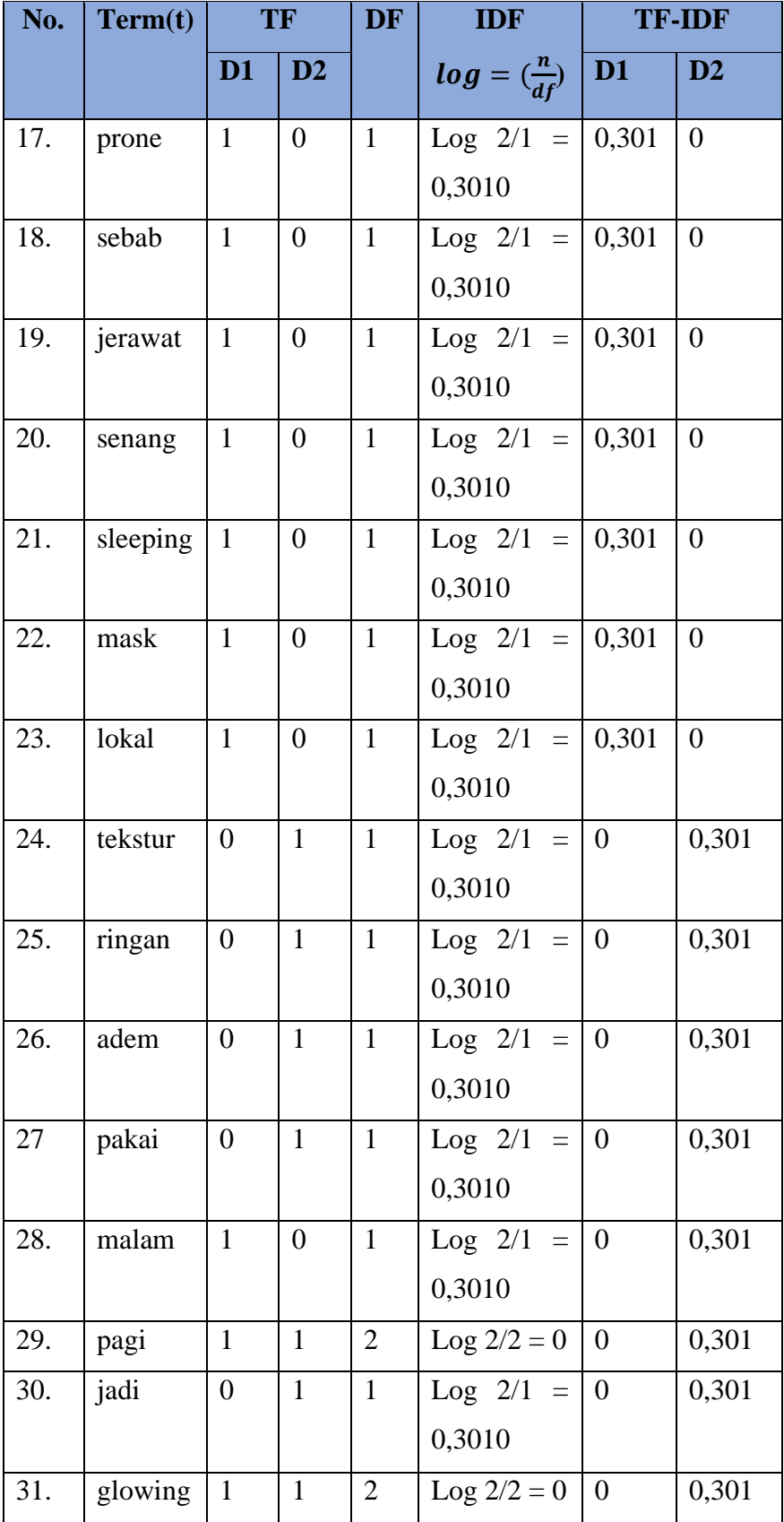

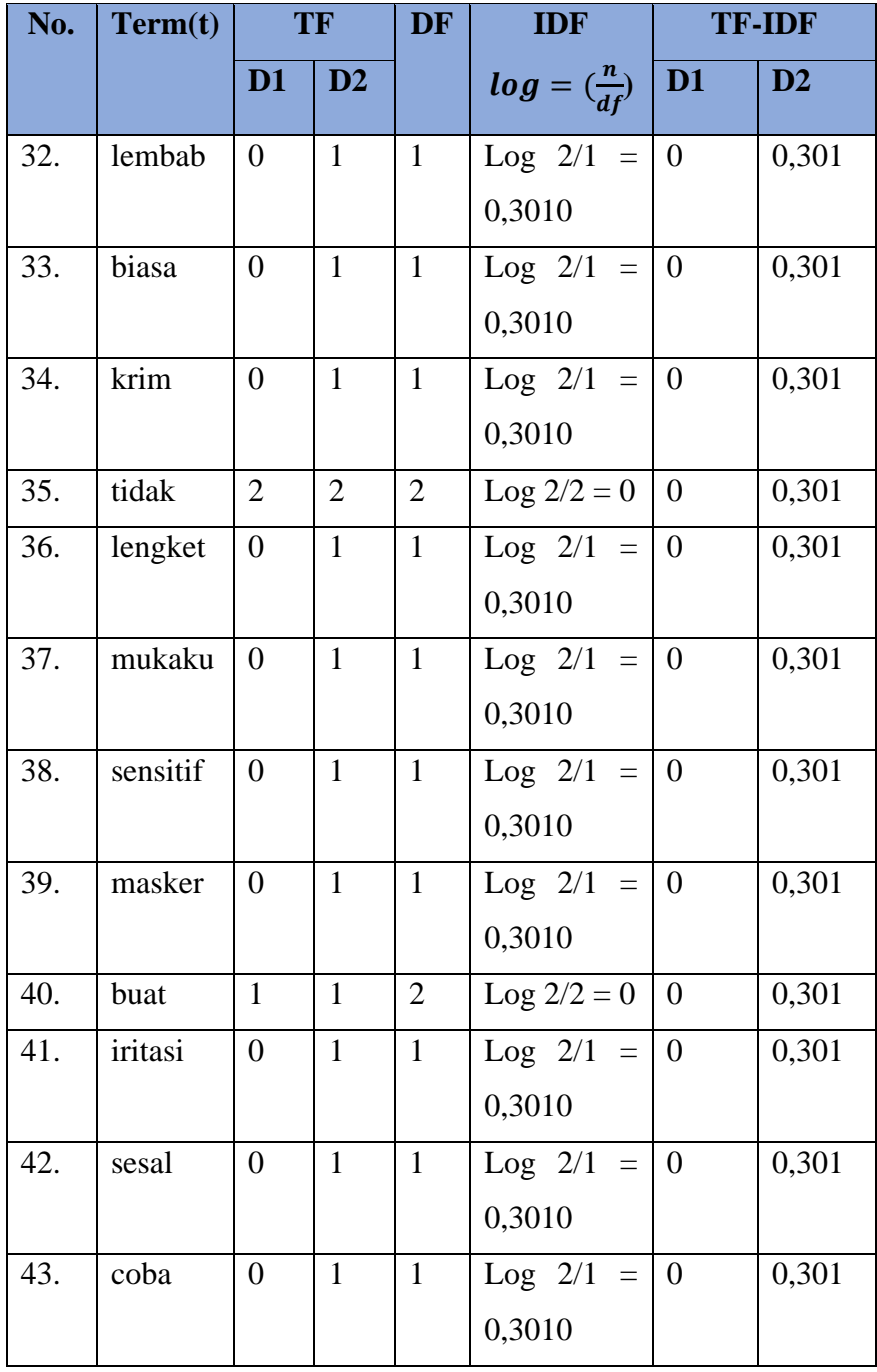

### *3.3.6* **Pembobotan Vektor** *Word2Vec*

Pada contoh ini digunakan kalimat " sesenang itu sama sleeping masknya" Kalimat tersebut direpresentasikan terlebih dahulu dalam bentuk *one-hot encoding*. Kata diubah menjadi bentuk kumpulan angka dalam matriks. Untuk kata "*sesenang"* diubah menjadi  $[1,0,0,0,0]$ <sup>T</sup>, dan untuk kata "itu" diubah menjadi  $[0,1,0,0,0]$ <sup>T</sup>. Pada contoh ini akan diprediksi kata "*itu"* dengan input kata "*sesenang*" dan "*sama*". Prediksi menggunakan arsitektur CBOW dengan window context C=1, jumlah kata V=5 dan jumlah dimensi N=3. Nilai matriks input dan output diasumsikan untuk contoh kasus ini. Berikut alur perhitungan CBOW sampai mendapatkan nilai *loss*[50]*.*

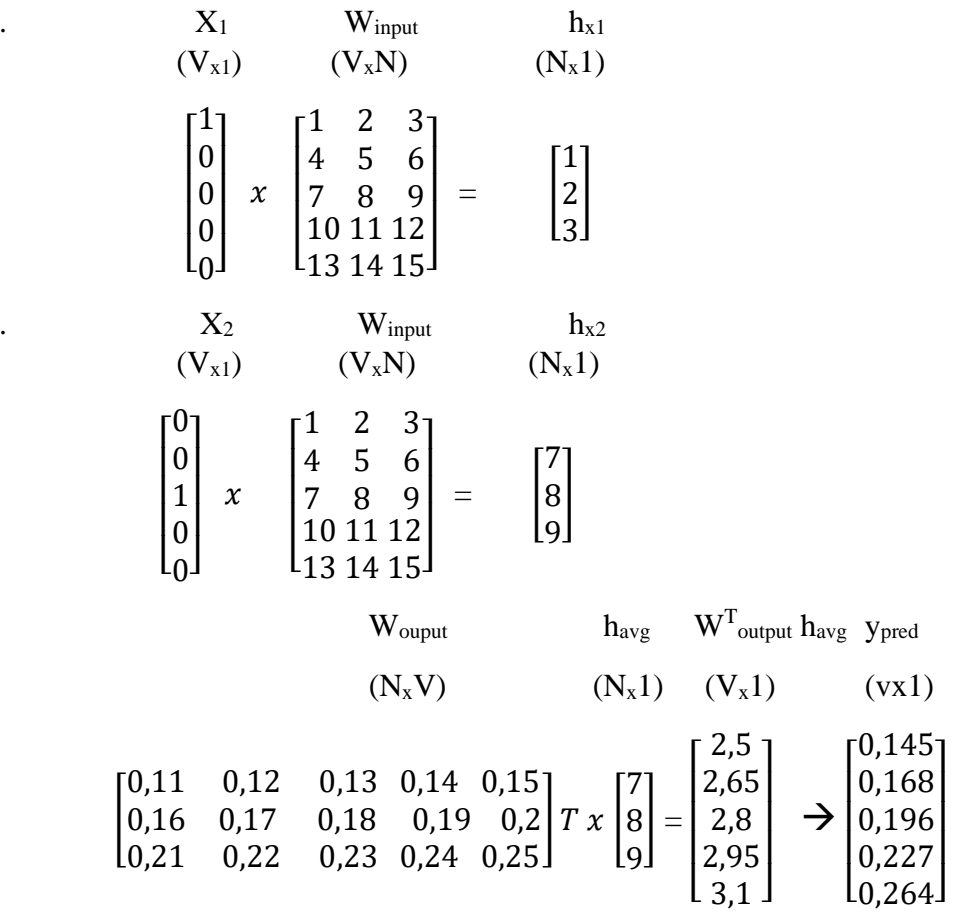

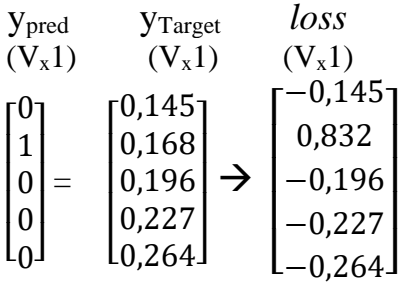

### *3.3.7* **Analisis Pengujian Skenario**

Dalam penelitian ini, dilakukan pengujian sistem untuk mengetahui bagaimana proses klasifikasi opini masyarakat terhadap produk Lacoco Watermelon Glowmask dengan menggunakan metode *Support Vector Machine* dan *Naïve Bayes* ke dalam kategori positif atau negatif berdasarkan hasil komentar situs Female Daily dan Sociolla*,* serta nilai akurasi dan performa yang dihasilkan pada sistem yang dibangun. Terdapat beberapa skenario pengujian yang digunakan untuk mendapatkan hasil akurasi dan performa sistem, diantaranya yaitu menggunakan pembobotan kata dengan metode TF-IDF dan *word2vec.* Tabel 3.11 menunjukkan daftar skenario yang digunakan pada penelitian ini.

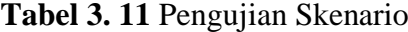

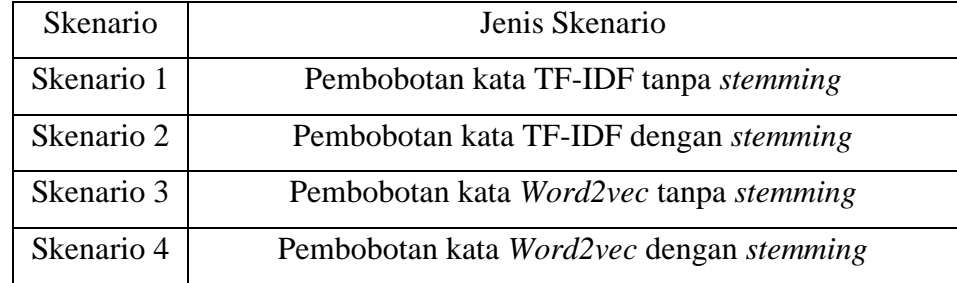

#### *3.3.8* **Uji Coba dan Analisis SVM dan** *Naïve Bayes*

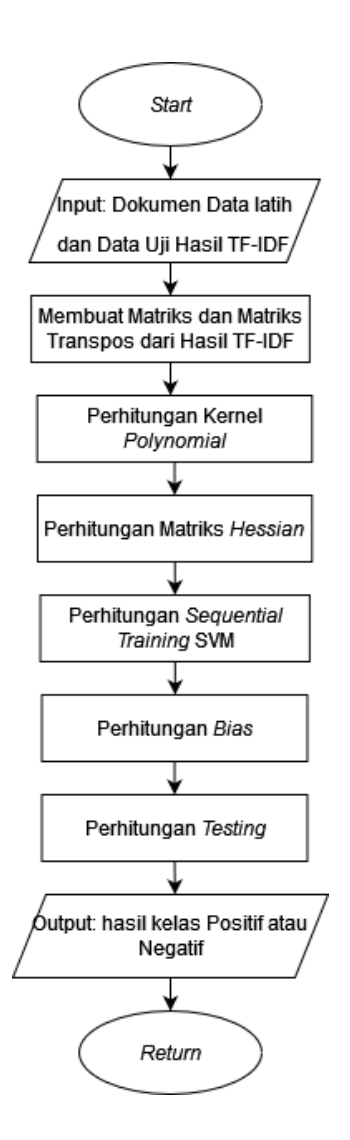

**Gambar 3.4** Diagram Alir SVM

Pada Gambar 3.3 menjelaskan proses dari metode *Suppport Vector Machine(SVM).* Setelah dilakukannya TF-IDF maka akan dibuat matriks dan matriks transpos. Pada penelitian ini digunakan persamaan kernel *polynomial* yang akan ditunjukan pada persamaan 2.18

$$
K(xi, xd) = (X_i^T X_{j+1})^d, Y > 0
$$
\n(2.18)

Kemudian dilakukan perhitungan matriks *Hessian* yang akan ditunjukkan pada persamaan 2.19

$$
Dij = yiyj(K(xixj))^2 + \lambda^2
$$

(2.19)

Selanjutnya dilakukan perhitungan *Sequential Training* SVM. *Sequential Training* digunakan untuk memproses data latih dari SVM dengan waktu yang singkat dibanding dengan algoritme lainnya. Berikut Langkah-langkahnya:

1. Inialisasi parameter:  $ai$ , γ, C, dan ε

```
Keterangan:
```

```
a = \text{alfa}
```

```
v = gamma
```

```
C = variable slack
```
 $\varepsilon$  = epsilon

- 2. Kemudian melakukan perhitungan matriks menggunakan persamaan 2.20
- 3. Kemudian melakukan 3 perhitungan dilakukan sampai kondisi terpenuhi atau sampai iterasi maksimum (δα < ε ).

a) 
$$
E_i = \sum_{j=1}^{i} a_j D_{ij}
$$
 (2.20)

b) 
$$
\vartheta a_i = \min(\max[\gamma(1 - E_i), a_i], C - a_i)
$$
 (2.21)

$$
c) \ a_i = a_i + \vartheta a_i \tag{2.22}
$$

Tahapan selanjutnya yaitu perhitungan Bias yang ditunjukkan dengan persamaan 2.23

$$
b = -\frac{1}{2} \left[ \sum_{i=1}^{m} a_i y_i K(xi, x^+) + \sum_{i=1}^{m} a_i y_i K(xi, x^-) \right]
$$
 (2.23)

Setelah perhitungan bias, maka akan dilakukan perhitungan Testing yaitu dengan mencari nilai  $f(x)$  dengan persamaan 2.24

$$
f(x) = \sum_{i=1}^{m} a_i y_i K(xi, x) + b
$$
\n(2.24)

Setelah melakukan tahapan preprocessing TFIDF kemudian dilakukan analisis dengan menggunakan *Support Vector Machine* dan *Naïve Bayes*. *Support vector machine* dan *Naïve Bayes* dapat digunakan untuk melakukan klasifikasi suatu dataset sebagai salah satu proses analisis sentimen. Proses ini menggunakan Bahasa pemrograman *Python* dengan pembagian data menjadi dua kategori yaitu, *training* dan *testing.* Proses pada pembagian data, digunakan beberapa rasio perbandingan *training* dan *testing* yaitu 8:2, 7:3, 9:1. Hal tersebut dilakukan untuk menentukan rasio yang tepat dalam mendapatkan akurasi terbaik dari model yang digunakan.

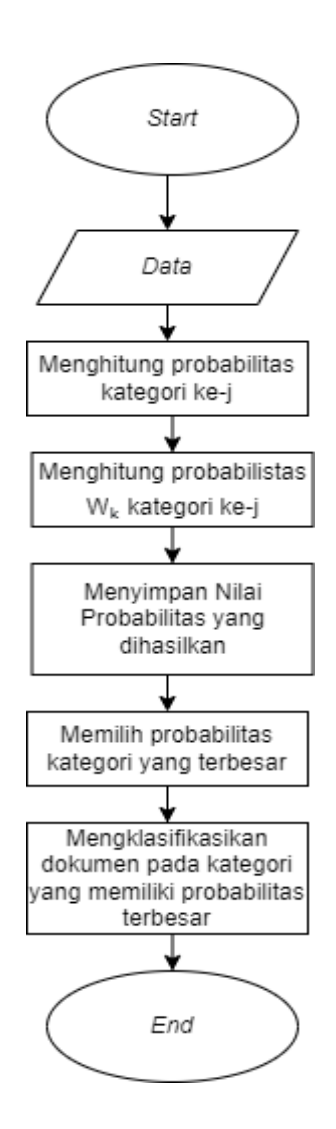

**Gambar 3.5** Diagram Alir *Naive Bayes*

Pada Gambar 3.5 Tahapan pertama yaitu pada dataset dilakukan perhitungan frekuensi kemunculan term. Selanjutnya menghitung peluang kemunculan masing-masing kelas. Kemudian menghitung peluang kemunculan term pada masing-masing kategori dokumen. Tahapan selanjutnya yaitu menyimpan nilai yang dihasilkan, selanjutnya memilih nilai yang lebih besar. tahapan terakhir yaitu mengklasifikasikan dokumen pada kategori yang memiliki probabilitas terbesar.

### *3.3.9* **Evaluasi** *Confusion Matrix*

Evaluasi model dilakukan untuk mengetahui kinerja model. Proses evaluasi model dilakukan dengan melihat tingkat akurasi metode melalui *Confusion Matrix* dan tabel akurasi serta presisi untuk tiap model. Setelah data test diujikan terhadap *data training,* akan menghasilkan klasifikasi nilai akurasi yang didapatkan dan dapat ditarik kesimpulan dari penelitian yang telah dilakukan.